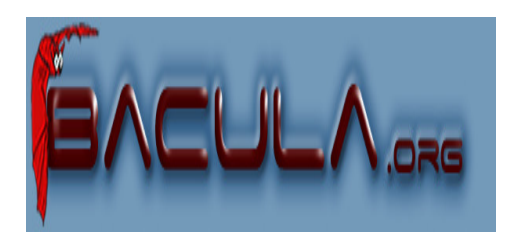

#### Bacula

It comes by night and sucks the vital essence from your computers.

Guillaume Arcas <guillaume.arcas@free.fr> http://yom.retiaire.org

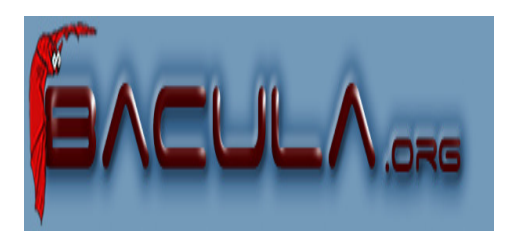

#### Plan

- •Présentation
- •**Architecture**
- •**Description**
- •Fonctionnalités
- •Mise en oeuvre

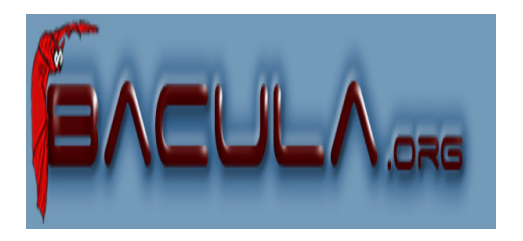

## Présentation

- Bacula est un logiciel de sauvegarde centralisée distribué sous licence GPL.
	- **<sup>B</sup>**ackup + Dr**acula**
- Prend en charge l'automatisation des sauvegardes totales, incrémentales et différentielles.
- Prend également en charge les opérations de restauration de fichiers et,dans certains cas, de restauration à zéro (bare metal recovery).
- S'appuie sur une architecture modulaire et distribuée.
- Utilise un SGBD (MySQL, PostgreSQL) pour gérer le catalogue des sauvegardes.
- Supporte un grand nombre de lecteurs et de robots.

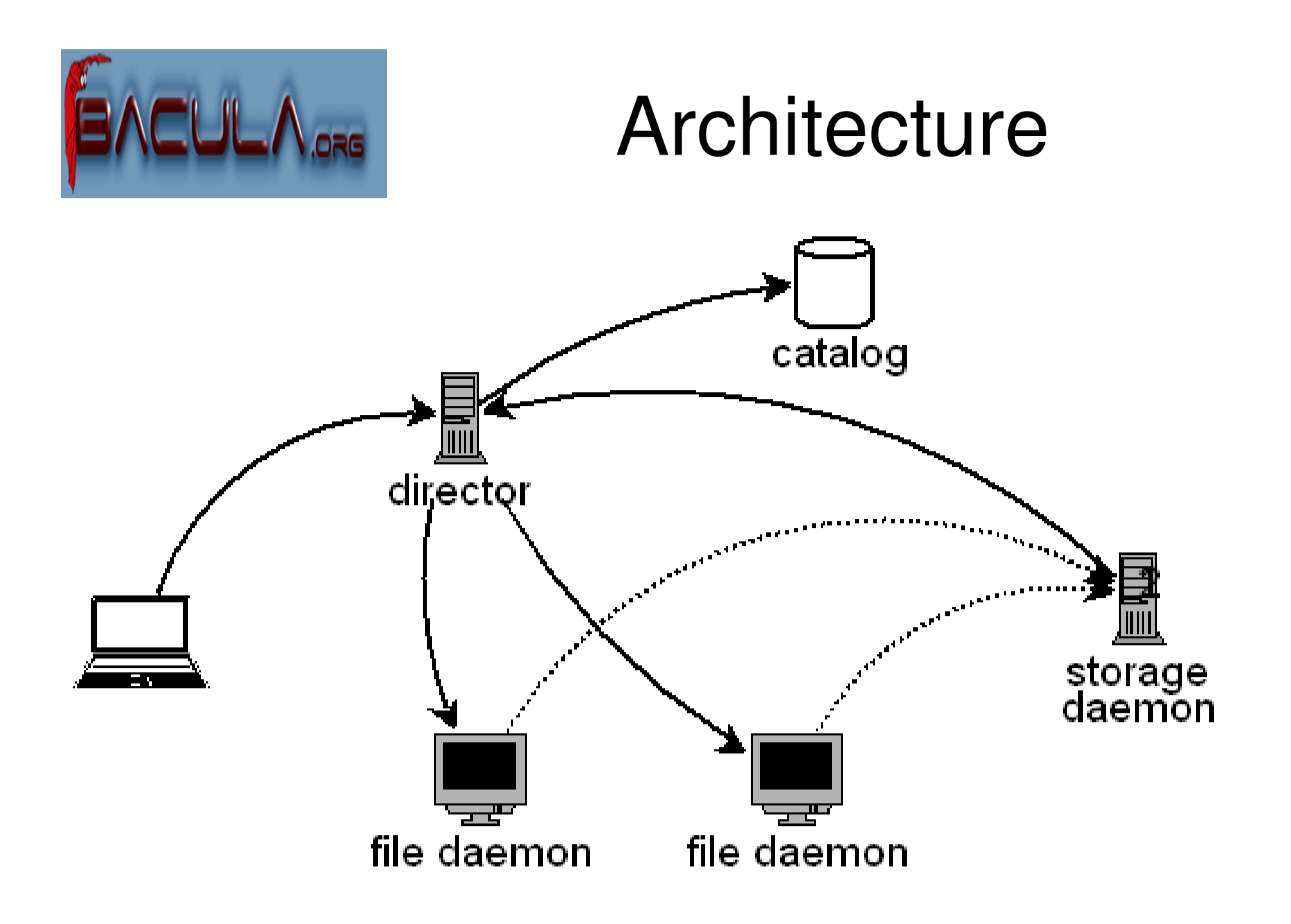

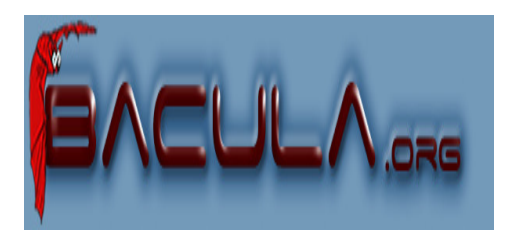

# **Description**

- •**Director** 
	- Serveur de sauvegarde.
	- Gère le déclenchement des tâches de sauvegarde et de restauration
	- Gère le catalogue
- • File Server
	- Programme client pour les sauvegardes et les restaurations
	- S'exécute sur chaque machine sauvegardée
	- Prend en charge les transferts de fichiers vers (sauvegarde) et depuis (restauration) le Storage Server.
- $\bullet$  Storage Server
	- Serveur de stockage auquel sont rattachés les unités de stockage (lecteurs, librairies, espace disque).
- $\bullet$  Catalog
	- Stocke les informations relatives aux objets sauvegardés dans un SGBD.
- $\bullet$ Tous ces composants peuvent être installés sur des machines dédiées.

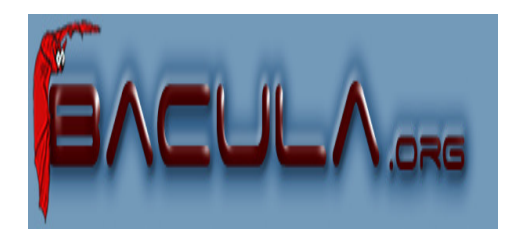

#### Sauvegarde

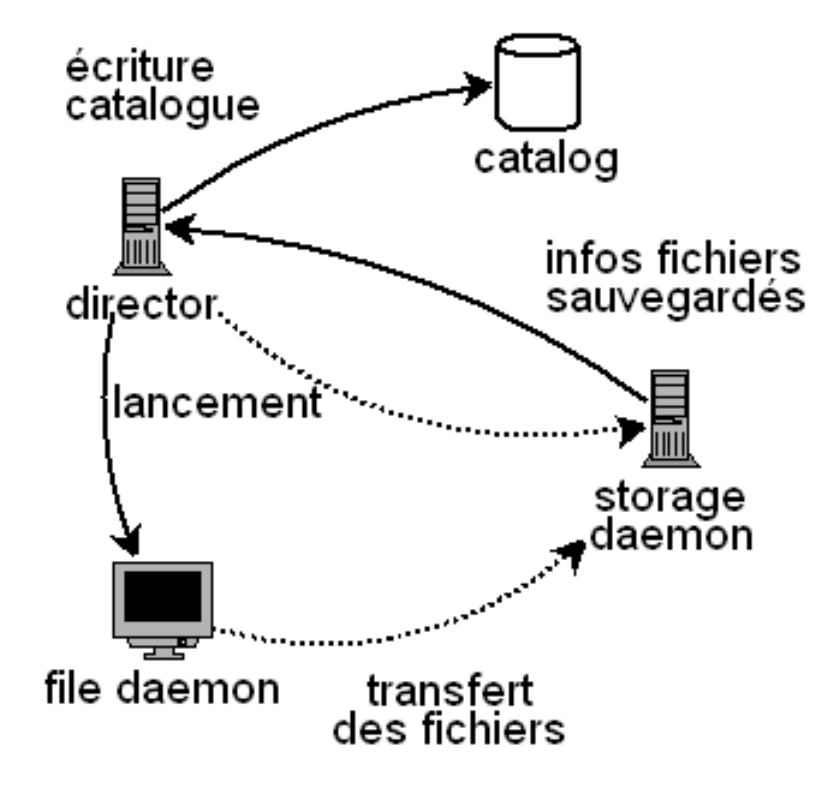

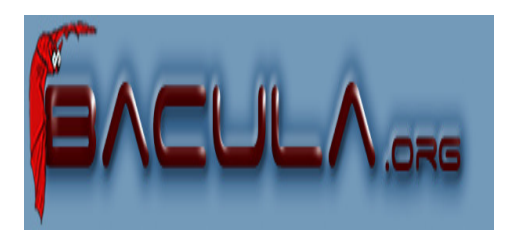

## Fonctionnalités

- $\bullet$  Sauvegarde et restauration Réseau
	- Utilisation de ports déclarés
- $\bullet$  Ordonnancement des tâches de sauvegarde et parallèlisation
	- Gestion des priorités pour chaque tâche
- $\bullet$  Sauvegarde multi-volumes
	- Gestion de pools de cartouches
- • Mécanismes d'authentification des modules
	- Utilisation de mots de passe (CRAM-MD5)
- $\bullet$ Sécurité des transferts (SSL/TLS)
- $\bullet$ Contrôle d'intégrité des fichiers sauvegardés
- • Le catalogue peut être recréé à partir des fichiers sauvegardés en cas de perte de la base de données.

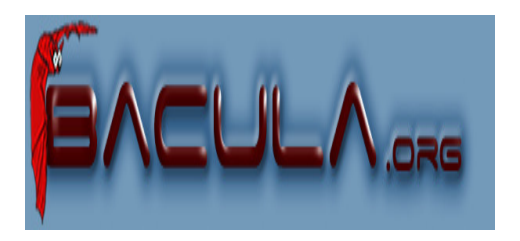

#### Mise en oeuvre

- • Plate-formes supportées
	- Tous composants :
		- Linux, Solaris, FreBSD, Mac OS X, Tru64
	- Client (File Server)
		- MS Windows 98/ME/NT/2000/XP
		- IRIX
- $\bullet$ **Lecteurs** 
	- ADIC, ExaByte, Overland, Tandberg, Quantum, HP, Seagate
- • Librairies
	- Adic Scalar, Dell PowerVault, , Overland, Tandberg.
	- Utilisation du script mtx

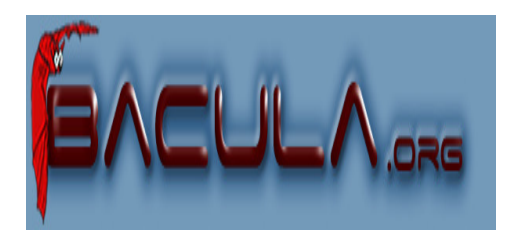

## Installation

- $\bullet$  Les composants sont disponibles packagés pour Red hat / Fedora et Debian.
- $\bullet$ **Director** 
	- Installation d'un SGBD en local si nécessaire
	- Installation des quelques dépendances
	- Trilogie configure/make/make install
	- Déclaration des ports dans /etc/services
- File Server / Storage Server
	- Trilogie configure/make/make install
	- Déclaration des ports dans /etc/services

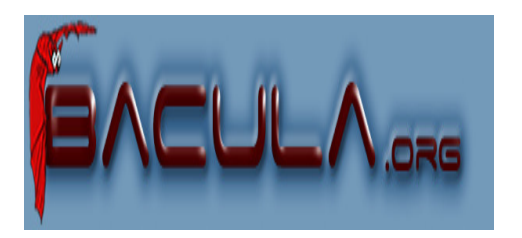

#### •Bacula-dir.conf

- –**Director**
- –**Client**
- –Job
- **Schedule** –
- Storage–
- **Catalogue** –
- –Pool
- –FileSet
- –Messages
- $\bullet$  Bacula-fd.conf
	- –**Client**
	- –**Director**
	- –Messages

# Configuration

- • Bacula-sd.conf
	- –Storage
	- **Director** –
	- –Messages
	- –Devices
- • Bconsole.conf
	- –**Director**

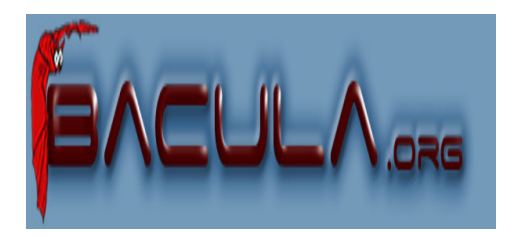

# Configuration Client

- $\bullet$ Fichier bacula-fd.conf
- Section Director
	- Identification du director
	- Mot de passe associé
- Section FileDaemon
	- Attributs du client
- Section Messages
	- **Journalisation**
	- Qui avertir (par mail) en cas de problème

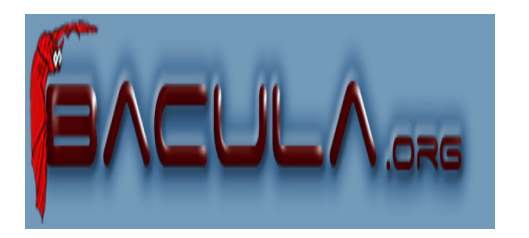

# Configuration Director

- • Bacula-dir.conf
	- Section Director
		- Paramètres Serveur
	- Section Client
		- Identification des clients, un « pavé » par client
	- Section FileSet
		- Définition et attributs des fichiers à sauvegarder
			- Critères de sélection, compressio, checksum
	- Section Schedule
		- Ordonancement des tâches
	- Section Storage
		- Identification du serveur de stockage

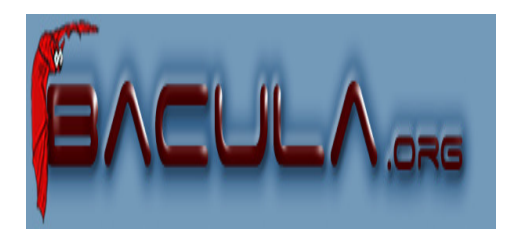

#### Configuration des tâches

- $\bullet$  Bacula gère 4 types de tâches :
	- Backup
		- Full, Incremential, Differential
	- Restore
		- Non programmées
	- Verifiy
		- Permettent de programmer les contrôles d'intégrité des sauvegardes
			- Checksum, lecture des cartouches, etc.
	- Admin
		- Planification des tâches d'administration non liées aux sauvegardes

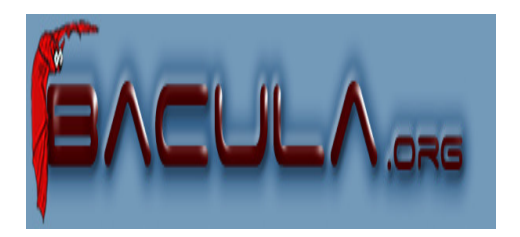

## Définition d'une tâche

 $\bullet$ Section JobDefs

```
JobDefs {
Name ="TacheGenerique" 
 Type = BackupLevel = Incremental 
 FileSet ="Full Set" 
 Schedule = "Hebdomadaire"Storage = File 
 Messages = Standard Pool = Default 
 Priority = 10 
} • Section JobJob {Name ="Hebdomadaire Olympe"JobDefs ="TacheGenerique" 
 Client = olympe}
```
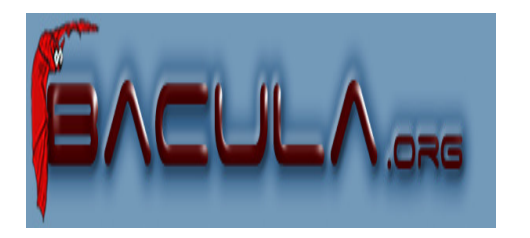

# Gestion du stockage

- $\bullet$  Format propriétaire (bsr)
	- Utilitaires fournis pour gérer manuellement les volumes.
- $\bullet$ Configuration du Server Storage
- Chaque unité de stockage est déclarée dans une section Device $\bullet$ 
	- Sauvegarde sur disque
		- Media Type = File
		- Archive Device = /path/to/backup
	- Lecteur seul (exemple)
		- Media Type = « 8mm »
		- Archive Device = /dev/nst0
	- Autochargeur
		- Media Type = DDS-4
		- Archive Device = /dev/nst0
		- Changer Device = /dev/sq0
		- Changer Command = /path/to/bacula/mtx-changer arg arg
		- AutoChanger <sup>=</sup> yes

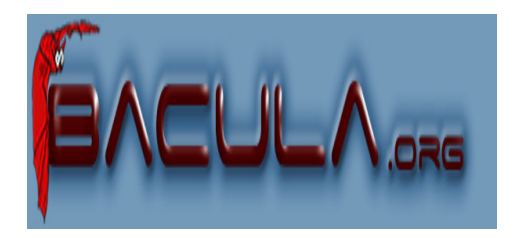

#### Gestion des sauvegardes

- •Depuis la console à l'aide du programme bconsole
- Exécuté sur le serveur (Director) ou toute autre machine du réseau
- Ouverture d'un pseudo-shell
- $\bullet$  Commandes courantes :
	- status dir
	- status client
	- status storage
	- show filesets

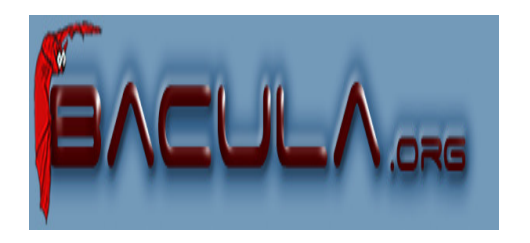

#### Lancement d'une sauvegarde

\*run

 A job name must be specified. The defined Job resources are: 1: Client1 2: BackupCatalog3: RestoreFiles Select Job resource (1-3): 1Run Backup job JobName: Client1FileSet: Full SetLevel: Incremental Client: olympeStorage: File Pool: Default When: 2004-07-01 19:08:19Priority: 10 OK to run? (yes/mod/no): yes Run

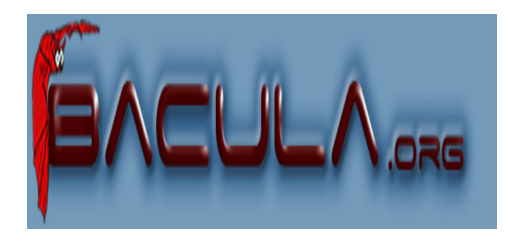

#### Suivi

\*messages 01-Jul-2004 19:20 zeus: Start Backup JobId 4, Job=BackupCatalog.2004-07-01\_19.20.04 01-Jul-2004 19:20 chronos-sd: JobBackupCatalog.2004-07-01\_19.20.04 waiting. Cannot find any appendable volumes. Please use the "label" command to createa new Volume for:Storage: FileStorageMedia type: File Pool: Default

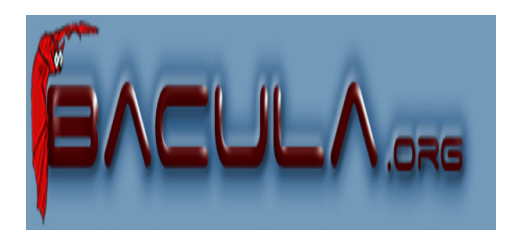

#### Restauration

- $\bullet$  Recherche des fichiers à restaurer
	- Navigation dans la base de données SQL
		- Sélection du client
		- Sélection du type de tâche
		- Sélection des fichies (marquage)
	- Lancement de la restauration
		- Le client demande le transfert des fichiers sélectionnés depuis le serveur de stockage

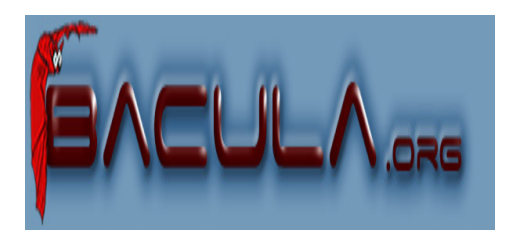

#### Maintenance du catalogue

- Le catalogue est un composant important mais pas indispensable.
- Il peut être reconstruit en cas de perte :
	- À partir des fichiers sauvegardés
		- Interrogation du serveur de stockage
			- Tâche potentiellement longue car effectuée par relecture des médias
	- A partir d'une sauvegarde de la base de données **Catalogue** 
		- Exemple: mysqldump bacula-catalog <sup>&</sup>gt; bacula-catalog.sql

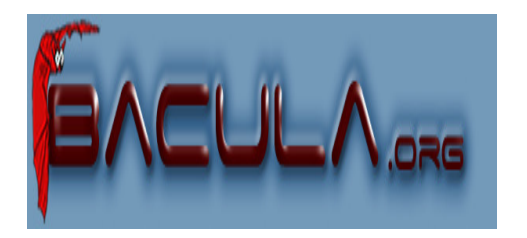

#### En guise de conclusion

- $\bullet$  Projet très novateur
	- Certaines fonctionnalités manquent à des solutionscommerciales dites « de premier plan »
	- Travail de qualité
		- 100.000 lignes de code
		- Documentation très fournie : plus de 600 pages !
		- Ports déclarés auprès de l'IANA
	- Arrivée prochaine d'une interface graphique stable
		- Bémol : tarde un peu.
		- Bacula-web : interface PHP pour le suivi des sauvegardes

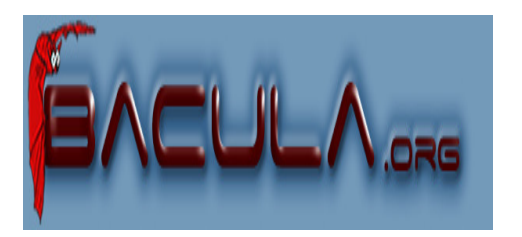

#### Lien

•Bacula : http://www.bacula.org